## iRecliner *Putting the Power of Comfort in Your Hand*

iRecliner lets you easily control the power motion of your recliner or sofa with just the touch of your finger. Separate functions allow for custom comfort for power recline, power headrest, and optional lumbar feature. With our two memory settings, you can automatically find your perfect comfort setting

## **Motion Recline Features**:

- Easily connect to your product by Bluetooth
- Touch control for headrest
- One touch recline control
- One touch control for lumber (optional on some models)
- Two preset memory settings
- Ability to name seat by person or type
- App automatically detects and adjusts to your model and functions
- Built in safety function will only allow one user per seat at a time. Press and release HOME safety function prevents accidental closing.
- Built in HELP function

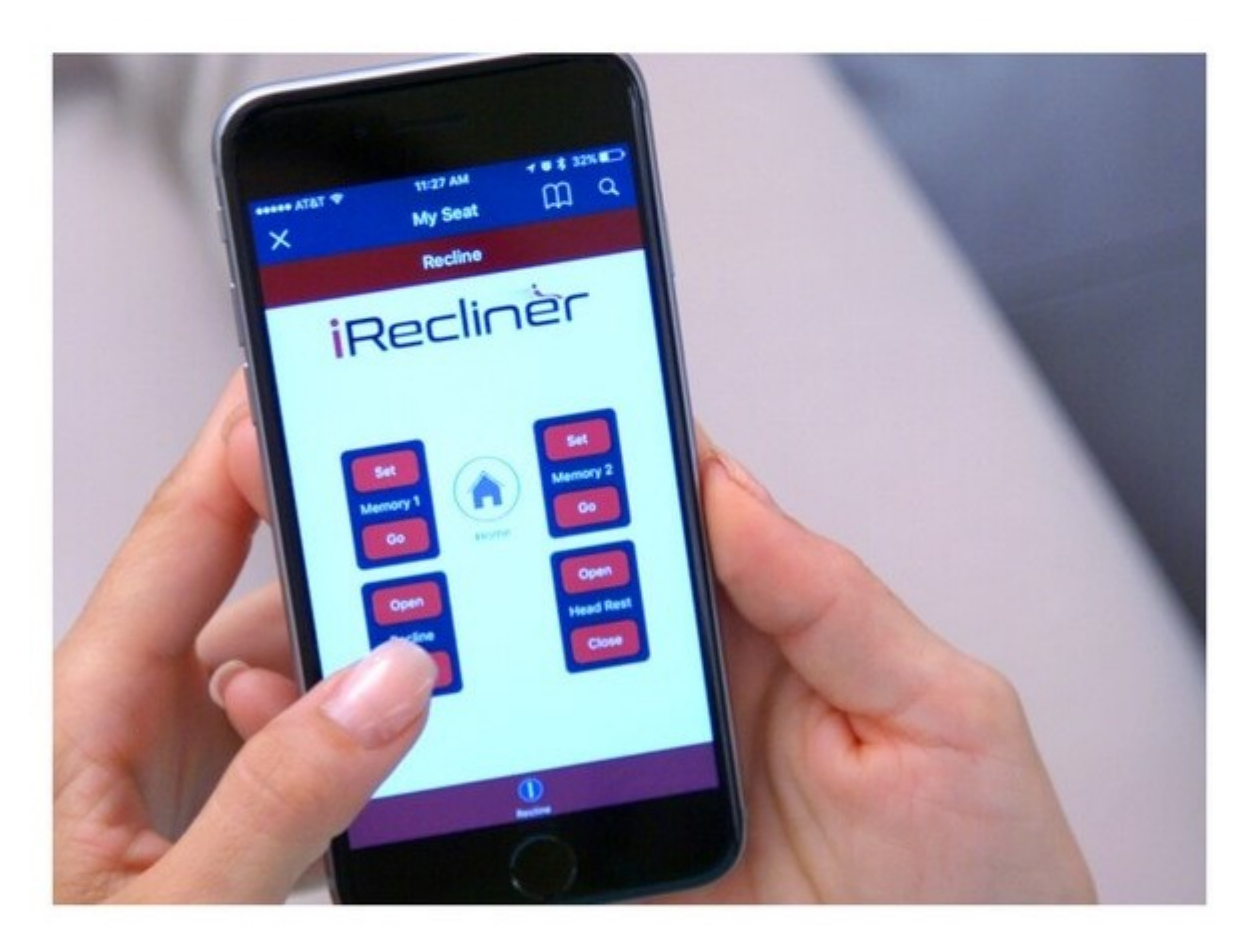

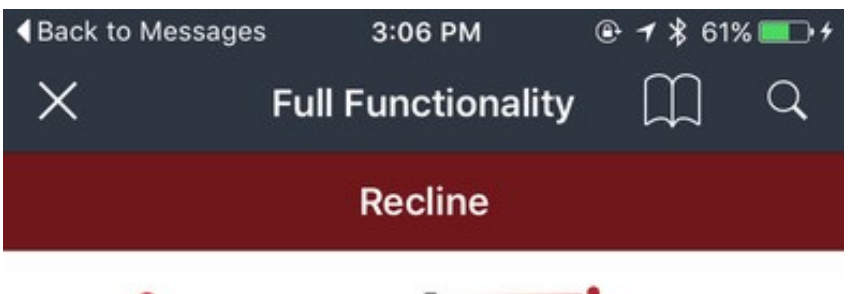

## *iReclinèr*

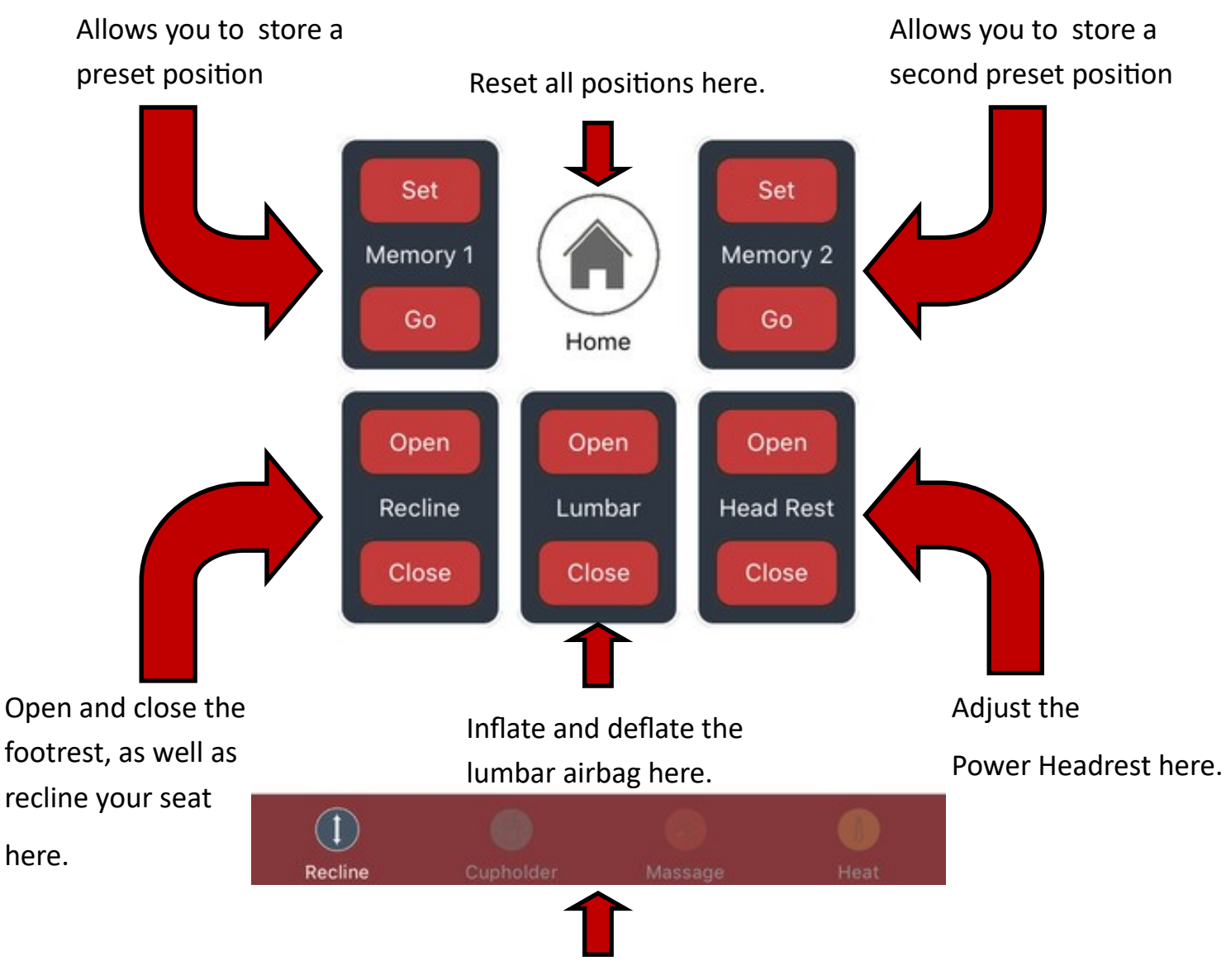

This bar allows you to control ADDITIONAL features on your product, such as Massage and Heat.